**Adobe Photoshop 2021 (version 22) Crack With Serial Number Download [April-2022]**

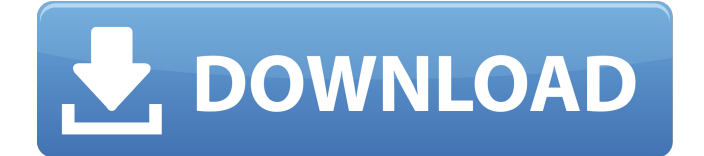

### **Adobe Photoshop 2021 (version 22) Crack+ For PC 2022**

It is not unusual for people to get much more out of the software than they bargained for. For example, we've seen some amazing creations with a big budget and top talents. But I've also seen some really poor manipulations that yielded almost comic results. Sometimes things get out of hand and don't look very good at all. These so-called "photomontages" are the result of a poorly executed image manipulations or improper execution of the software. Some photomontages show a massive leap in technology and skill that challenges a careful observation, while others are just a bit over the top. Any number of nightmare images can come from overeager users who didn't understand the limits of how the tool could be used. You'll never know when a Photoshop skirmish is going to turn into a mutiny. The tools available in Photoshop are sophisticated, and new updates and tweaking of the Photoshop, file, and layer formats continue to enhance the product. As a result, you can expect refinements and changes to work, improve, or even break applications as they evolve. PhotoShredder is another popular free and small-budgeted application with a ton of power that enables users to convert photos into burnable photo paper. PhotoShredder works similarly to the Photoshop filtering system but on a bitmapped-cell basis. The key difference between the programs is that PhotoShredder doesn't have layers; everything is done in one simple pass in a bitmapped image. With this in mind, you should be aware that the software has a few limitations and the results produced aren't as pretty as Photoshop's gradient layers and color manipulations. However, there's a level of simplicity involved that enables it to meet a very specific set of goals. ## Choosing a Program In the beginning, you may want to keep it simple. After all, you've been working with digital files for quite some time and have a pretty good idea of your strengths and weaknesses. Of course, the same could be said for Photoshop — but there are many alternatives out there if Photoshop isn't for you. In this section, we explain the features you should examine when choosing a program for image manipulation. We also show you how to familiarize yourself with the software with the use of your computer and terms. # MAGNIFYING THE VALUE OF LAYERS We should talk about layers for a few minutes.

### **Adobe Photoshop 2021 (version 22) Crack+ [Latest 2022]**

The prices of Adobe Photoshop are based on business and personal use. The many free applications such as ArtStudio that can be downloaded for free have limited capabilities. Adobe Photoshop Creative Cloud is the more up to date version of Photoshop Creative Suite. This subscription is more expensive than the other two versions but it is still cheaper than the Adobe Photoshop. The subscription makes it accessible to a wider audience. Adobe Photoshop CS is the first version of Adobe Photoshop in which users have been able to edit their photos in a different light. It also has more features that the version before it. You can make a photo, for example, more realistic. When the need arises, Photoshop CS5 is also the most used application. Adobe Photoshop CS6 is the current version of Photoshop. The technology has improved greatly over the previous versions. However, not everything has changed for the better. This is because it has been 5 years since CS5. Adobe Photoshop Creative Cloud is the current version of Photoshop. The technology has improved greatly over the previous versions. However, not everything has changed for the better. This is because it has been 5 years since CS5. Adobe Photoshop Elements is not like other graphic editors. It is focused on photographic editing. It is a simplified version of the traditional Photoshop. However, it is still highly use. It is free for education and personal use. Finally, we will discuss the functions and the apps of Photoshop. Functionalities of Photoshop An interactive menu is available for users who need to access the many features of Photoshop. The options are numerous and are organized in a logical order. We can first select the tools to use and then the applications that we want to edit the images. However, we first need to access the features on the Web site. There is nothing to avoid the process of downloading the software. Photoshop features include the following: Double click on the picture to open it. Double click the picture. A popup will appear with the image in it. Now you can select all, resize or crop the image, apply a text to the image, attach a layer to it, then select the dialog option or layer type. Select the image: Tap or double-tap the image. Open the image to select: Open the image in order to select it. Tap to open a panel with your recently opened images: Tap the image you want to open a681f4349e

## **Adobe Photoshop 2021 (version 22) Serial Number Full Torrent Free X64**

Opinions about the medium of newspaper affect people's attitudes toward others. This study examined whether the medium of a newspaper affects people's attitudes toward the groups in which the individuals themselves live. Participants read a newspaper in which news stories about either the welfare state or the criminal justice system were presented. Next, they were asked to rate individual well-being and interpersonal conduct. Participants' attitudes were more favorable toward those in their own social group (i.e., the welfare state) after reading the newspaper about the welfare state than after reading the newspaper about the criminal justice system. Results were not found for ratings of well-being or interpersonal conduct. Implications of the study are discussed.Which Are the Top Marketing Strategies You Should Adopt? In my personal opinion, marketing strategies will often change based on the social environment and time. If you have mastered this, then you can effectively apply these marketing strategies and achieve the target. Without further ado, here is a list of top marketing strategies that can be used in any niche: Video marketing. It has been proven that video marketing is the most effective way to increase sales and traffic. It's best to highlight the most important aspects of your products and services. With video marketing, you can highlight your products, services and even your brand image as well. Empower your website to convert them into leads. With the changing society, the sale process has become more complicated. Make sure your website can make them easy to convert into leads. Attractive designs are very important for attracting visitors to your website. Customer experience (CX) is the term that is used to describe a customer's perception and feelings towards a product or service. Therefore, it's important to put a lot of effort in improving your CX. Media. This type of marketing strategy involves a number of media like blogs, videos, articles, adverts and so on. It's important to be aware of the best ones for each type of media. One must also be aware of the power behind each medium. Facebook marketing is an effective strategy for every business to increase sales and traffic. With Facebook, you can create more deals and build traffic. Infographics. Infographics are the most popular forms of content marketing. In terms of lead generation, infographics are much more effective. Optimizing: In today's age, optimizing is a must

### **What's New In Adobe Photoshop 2021 (version 22)?**

getConfiguration('driver', 'pdo\_sqlsrv'); return \$driver; } /\*\* \* Get the driver implementation. \* \* @param string \$driver \* @return string \*/ protected function getDriverImpl(\$driver) { return 'Illuminate\\Database\\Connectors\'. ucfirst(\$driver); } } Q: Performing groupBy on a nested list in Scala Spark? I have a data set in Scala Spark like below scala> df.rdd.first().show() +-------------+-----------------+ | \_1| \_2| +-------------+-----------------+ |[3 days, 19h]|[1440,540] | |[4 days, 28h]|[1440,3.23E+12]| |[5 days, 30h]|[1440,7.68E+12]| |[6 days, 29h]|[1440,1.23E+12]| |[7 days, 1h]|[1440,3.23E+12]| +-------------+-----------------+ I want to groupBy on "2nd" column. I have tried below code scala> df.rdd.flatMap(x=>x.\_1.split("\\,")).groupBy(x=>x.\_2.toInt).count

# **System Requirements For Adobe Photoshop 2021 (version 22):**

Requires the latest DirectX 10 compatible graphics card (included) with at least 512MB of video memory Disclaimer: The maps shown on the battlefield, together with all the graphics effects, are preliminary and still in development. Any suggestions or comments from the community are welcome. About this modification - Version 1.0 - February 15th, 2010 - Clear custom map - Author: Freefly - Adjustment of a lot of objects - Redraw of several tactical maps -

[https://www.krediciler.com/wp-content/uploads/2022/07/Photoshop\\_CS5\\_Product\\_Key\\_For\\_Windows\\_Latest.pdf](https://www.krediciler.com/wp-content/uploads/2022/07/Photoshop_CS5_Product_Key_For_Windows_Latest.pdf) <http://marketsneakers.com/wp-content/uploads/2022/07/stasobe.pdf> <http://www.cocinarconmilagros.com/wp-content/uploads/2022/07/waipegg.pdf> <https://kireeste.com/photoshop-cc-2018-version-19-key-generator-product-key-full-2022-latest/> <https://hoverboardndrones.com/photoshop-2021-version-22-0-0-keygen-generator/> <https://maltmarketing.com/advert/photoshop-2022-version-23-1-keygen-crack-serial-key-pc-windows-2022-new/> <https://chronicpadres.com/photoshop-cc-2018-version-19-activation-free-download-final-2022/>

[https://waoop.com/upload/files/2022/07/duQ3Tb2IoCgmzDhWeLrg\\_01\\_640dd8882f84349d7682e5a03bdd2c14\\_file.pdf](https://waoop.com/upload/files/2022/07/duQ3Tb2IoCgmzDhWeLrg_01_640dd8882f84349d7682e5a03bdd2c14_file.pdf)

<https://www.corsisj2000.it/photoshop-2021-version-22-5-1-crack-april-2022/>

[http://www.prokaivos.fi/wp-content/uploads/Photoshop\\_CC\\_2018\\_Version\\_19\\_jbkeygenexe\\_\\_Free\\_Latest\\_2022.pdf](http://www.prokaivos.fi/wp-content/uploads/Photoshop_CC_2018_Version_19_jbkeygenexe__Free_Latest_2022.pdf) [http://r-posts.com/wp-content/uploads/2022/07/Adobe\\_Photoshop\\_2021.pdf](http://r-posts.com/wp-content/uploads/2022/07/Adobe_Photoshop_2021.pdf)

<https://smalderscipertagou.wixsite.com/tarerencirc/post/photoshop-express-crack-activation-code-free-download-latest> [https://www.sdssocial.world/upload/files/2022/07/xJgckQ38W42Jdeabq3PS\\_01\\_3b2ba30354833f775e7798b37d420305\\_file.p](https://www.sdssocial.world/upload/files/2022/07/xJgckQ38W42Jdeabq3PS_01_3b2ba30354833f775e7798b37d420305_file.pdf) [df](https://www.sdssocial.world/upload/files/2022/07/xJgckQ38W42Jdeabq3PS_01_3b2ba30354833f775e7798b37d420305_file.pdf)

<http://cycloneispinmop.com/?p=29799>

<https://aapanobadi.com/2022/07/01/photoshop-cc-2019-version-20-product-key-download/>

<http://babauonline.com/wp-content/uploads/2022/07/gorven.pdf>

[https://accordwomen.com/wp-content/uploads/2022/07/Photoshop\\_2022\\_.pdf](https://accordwomen.com/wp-content/uploads/2022/07/Photoshop_2022_.pdf)

<https://xn--80aagyardii6h.xn--p1ai/photoshop-2021-version-22-5-1-free-2022-new-127798-65039/>

<http://modiransanjesh.ir/photoshop-express-jb-keygen-exe-3264bit-latest/>

[https://www.coursesuggest.com/wp-](https://www.coursesuggest.com/wp-content/uploads/2022/07/Adobe_Photoshop_2021_Version_2241_Download_3264bit_Updated2022.pdf)

[content/uploads/2022/07/Adobe\\_Photoshop\\_2021\\_Version\\_2241\\_Download\\_3264bit\\_Updated2022.pdf](https://www.coursesuggest.com/wp-content/uploads/2022/07/Adobe_Photoshop_2021_Version_2241_Download_3264bit_Updated2022.pdf)